## **How to Submit Assignments Online - (using a** *Phone or Computer***)**

*Part A: Turn your assignment into a PDF using Adobe Scan App (or a scanner)*

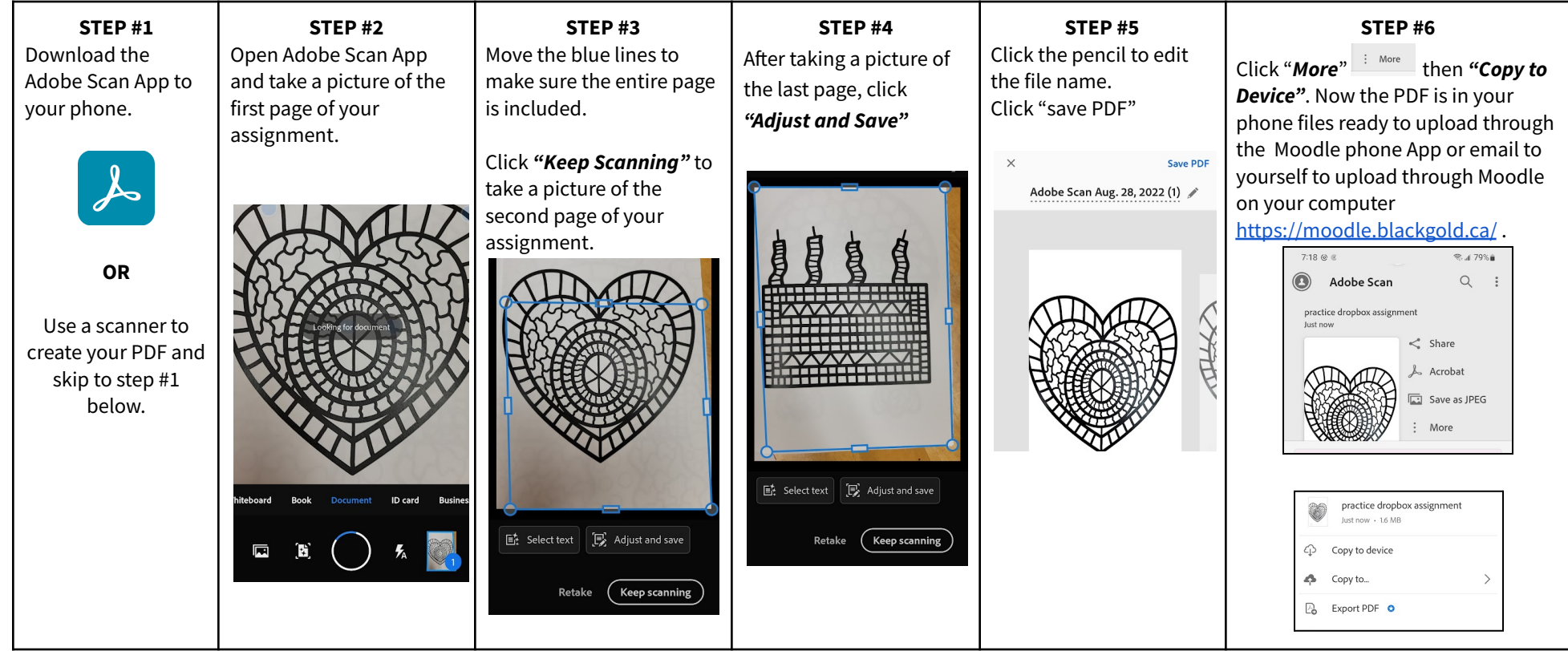

*Part B: Upload your assignment PDF to Moodle using the Moodle App or the website on your computer.*

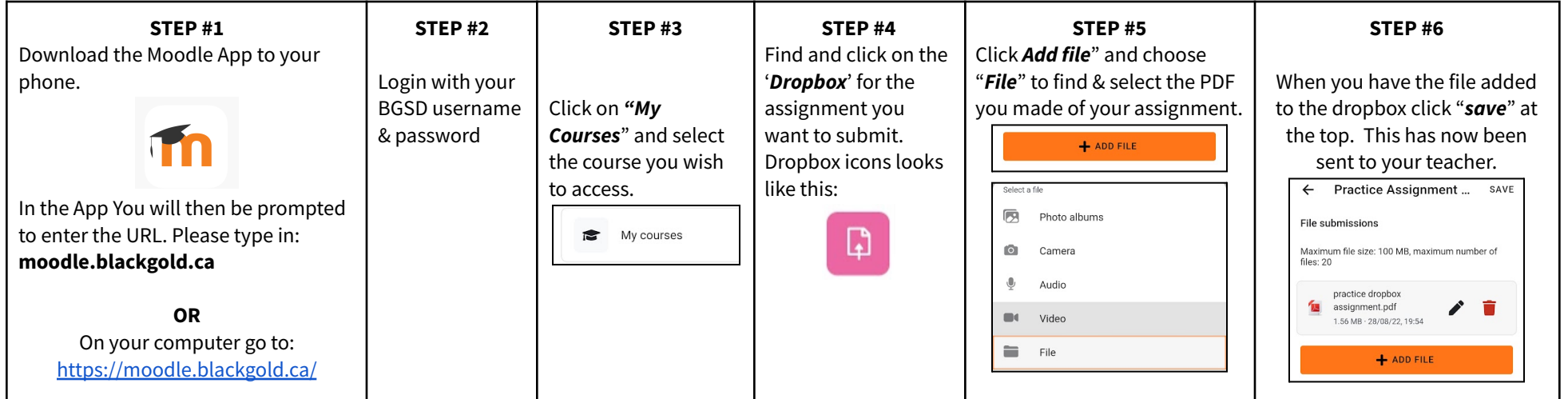